# ThaiBulksms<sup>-</sup>

API เüอรชั่น 2.0

โทร: 02-798 6000 ตอ 105,107

แฟกซ: 02-798 6099

อีเมล: patipan@1moby.com, kanika@1moby.com

# **API เวอรชั่น 2.0**

- มีความปลอดภัยมากขึ้นด้วยการใช้ API Key และ API Secret แทน User และ Password ในการยืนยันตัวตน
- รองรับ Response ในรูปแบบ JSON
- รองรับการย่อลิ้ง URL ที่ยาวให้สั้นลงเพื่อประหยัดเครดิตในการส่งข้อความได้
- สามารถส่งข้อความได้เร็วขึ้นถึง 120 TPS
- มีการแจ้งเตือนเมื่อเกิดข้อผิดพลาดที่ละเอียดและแม่นยำมากขึ้น

# **วิธีสง SMS ผาน API**

**ลิงค** : https://api-v2.thaibulksms.com/sms

**รูปแบบการเรียกใช :** POST

#### Authorization :

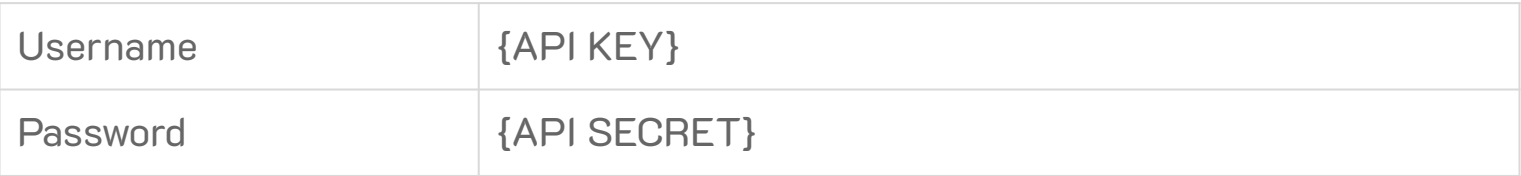

# **วิธีสราง API Key และ API Secret**

Step1 : ไปที่เมนู > API Key

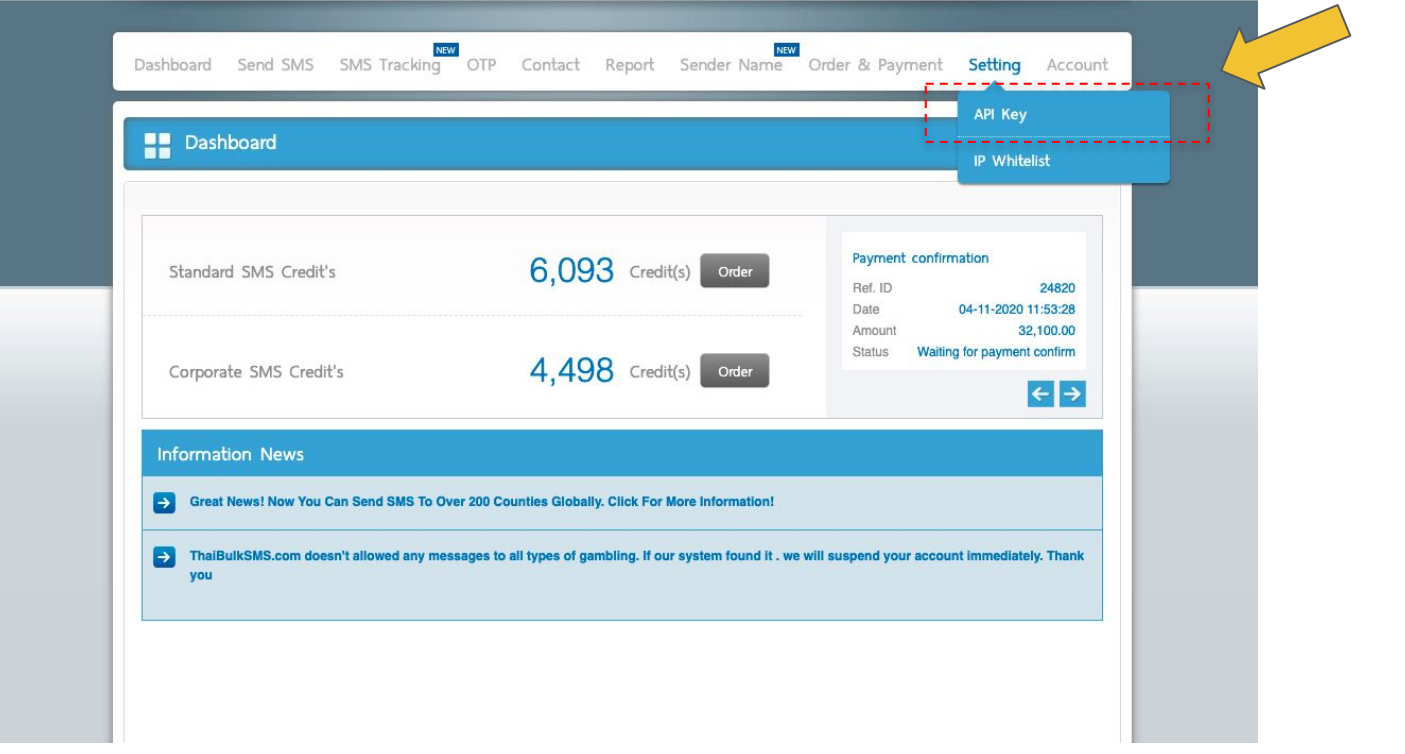

# **วิธีสราง API Key และ API Secret**

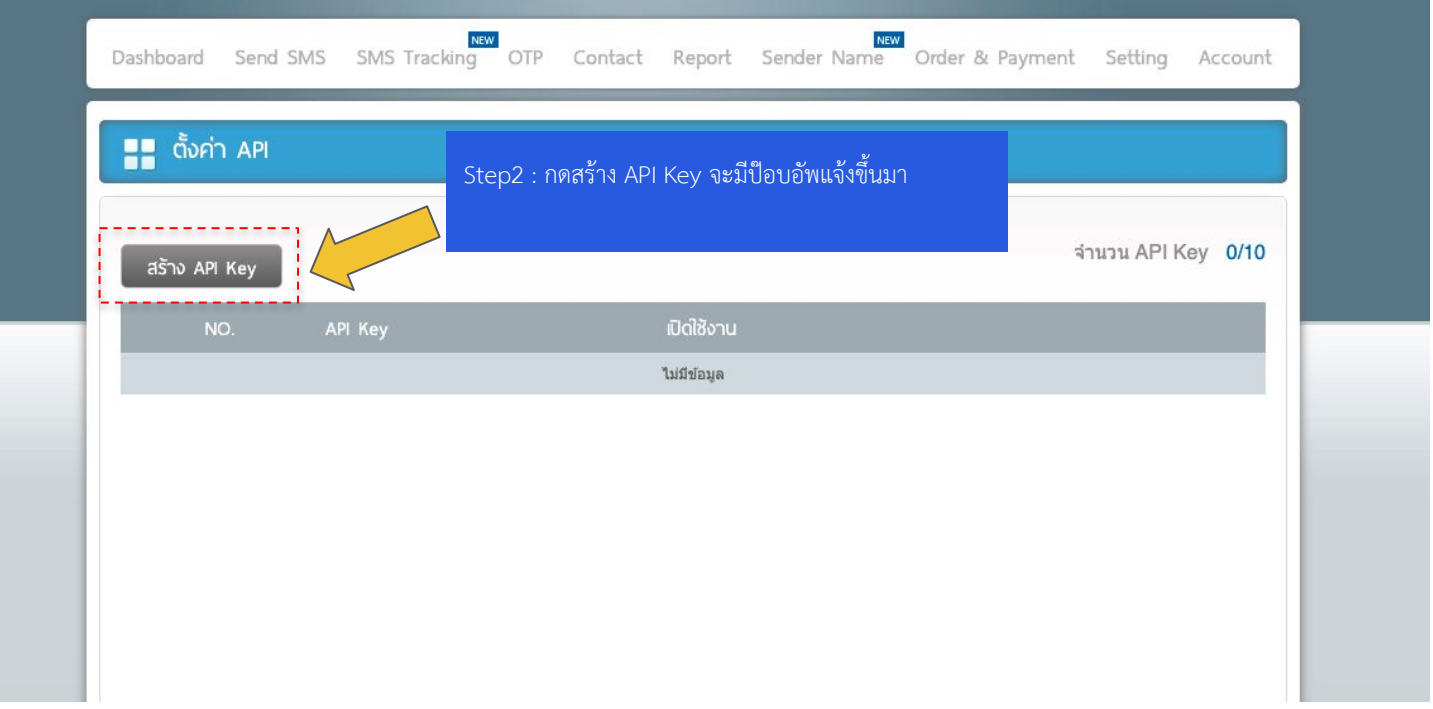

# **วิธีสราง API Key และ API Secret**

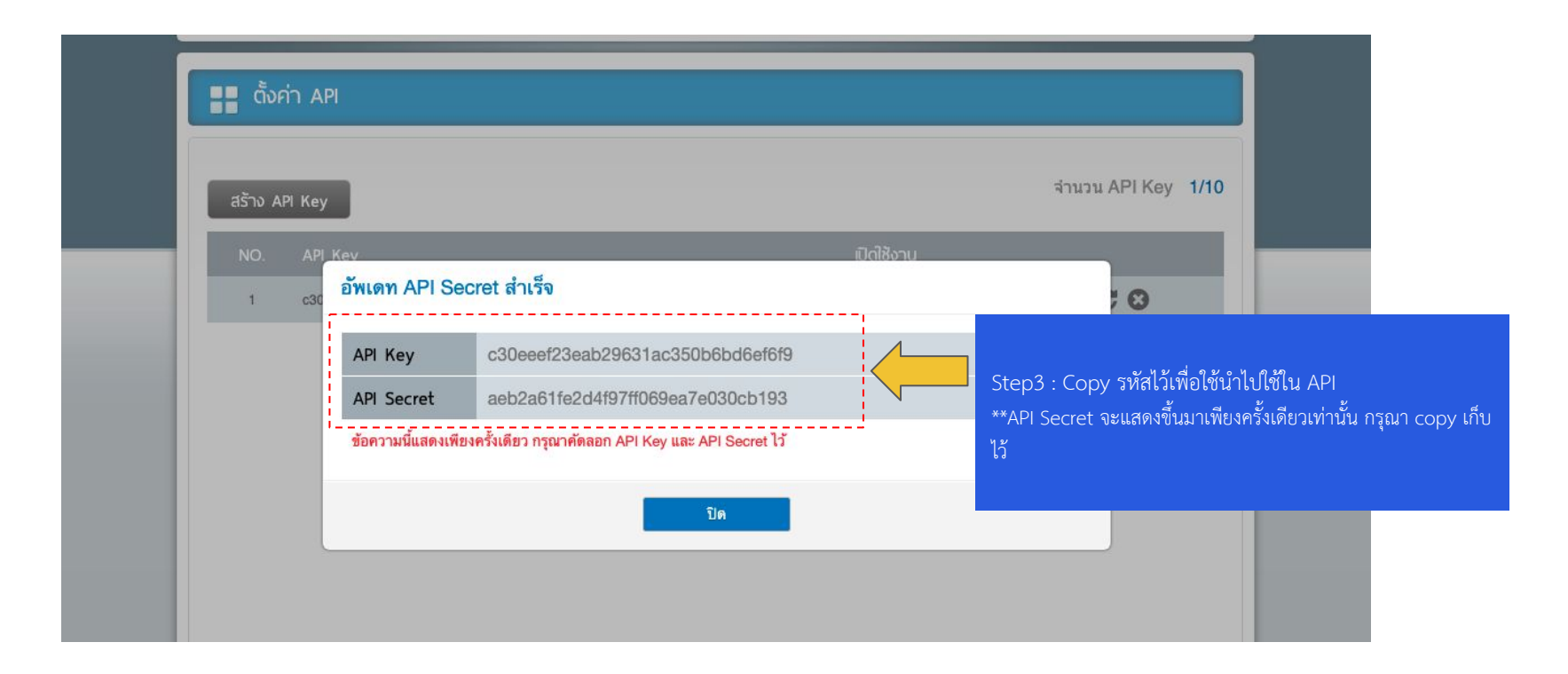

## **รายการ Request**

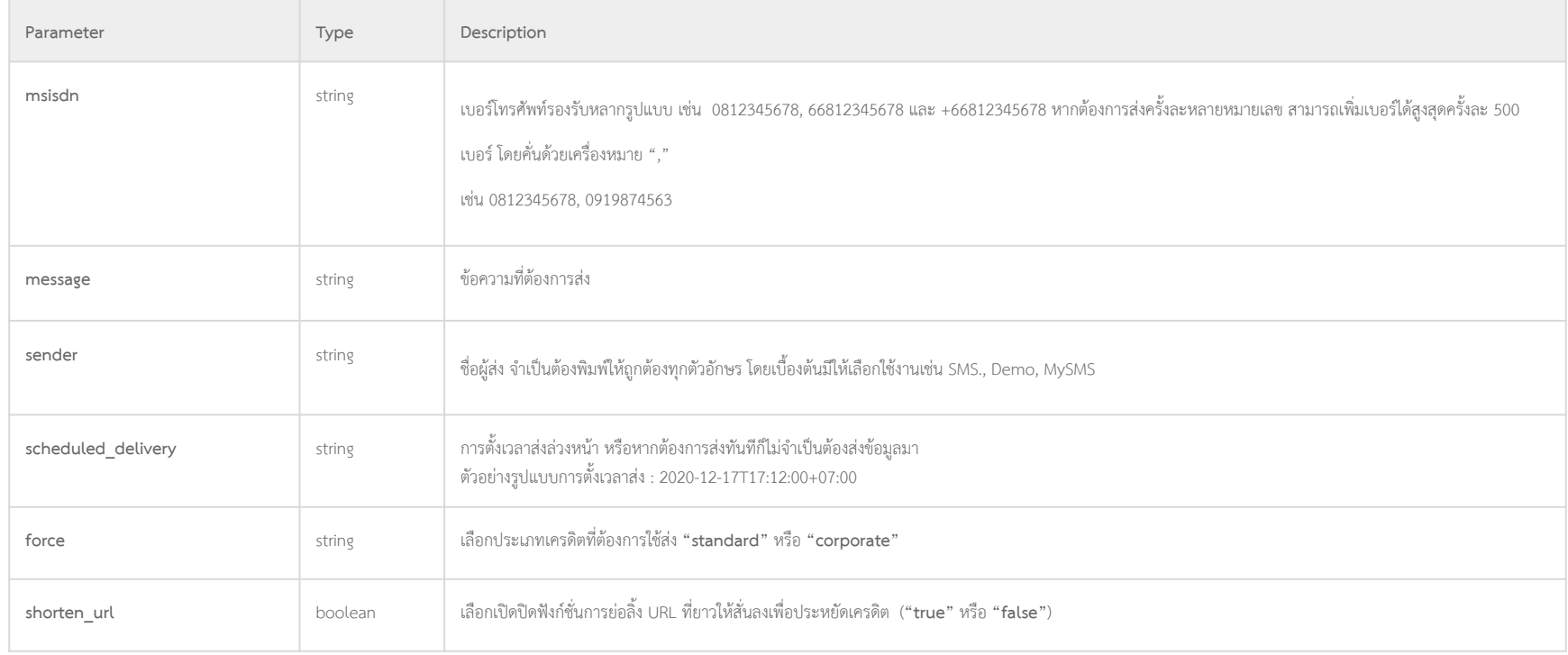

## **รายการ Response**

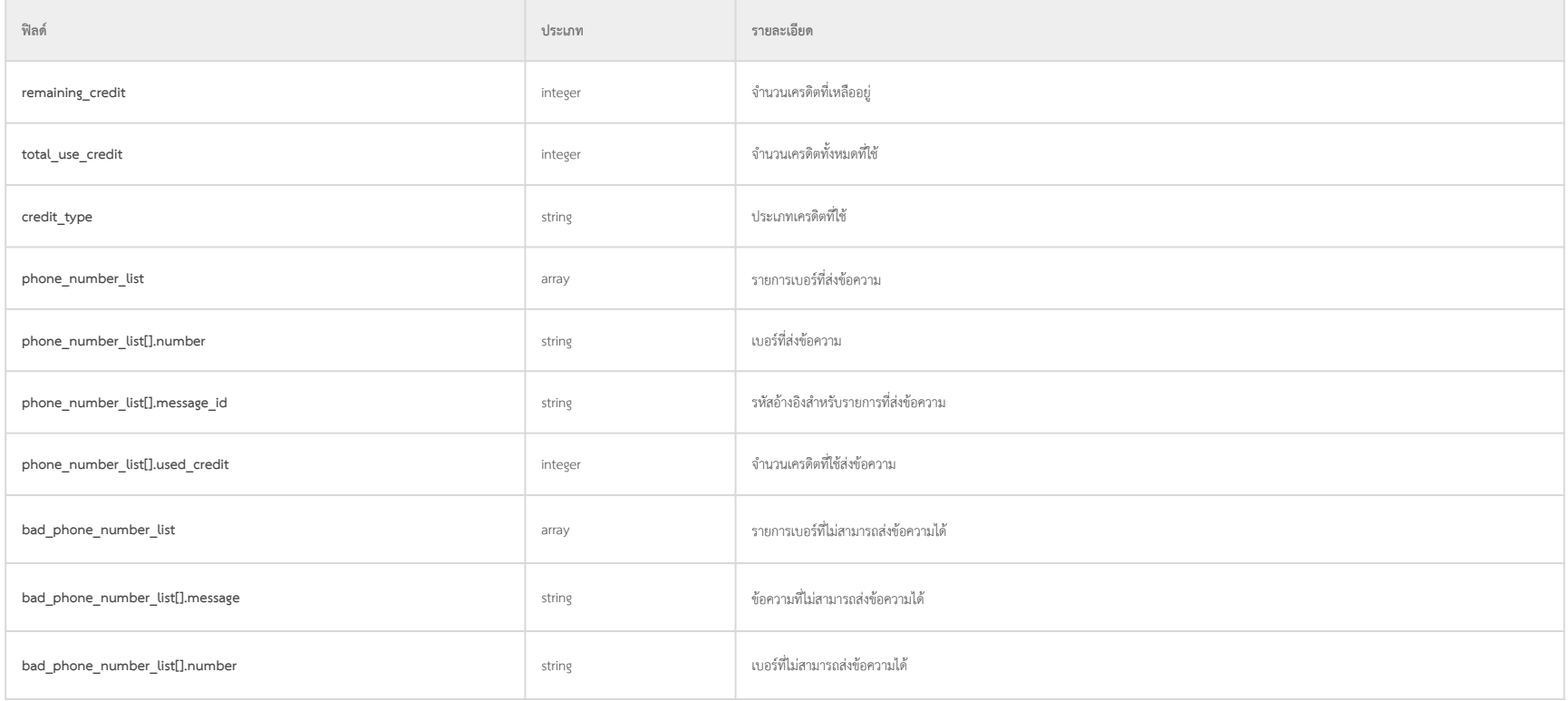

# **ตัวอยาง Response จาก API**

```
{
 "remaining_credit": 4502
,
"total use credit": 2,
 "credit_type": "corporate"
,
       "phone_number_list": [
\left\{ \begin{array}{cc} 0 & 0 & 0 \\ 0 & 0 & 0 \\ 0 & 0 & 0 \\ 0 & 0 & 0 \\ 0 & 0 & 0 \\ 0 & 0 & 0 \\ 0 & 0 & 0 \\ 0 & 0 & 0 \\ 0 & 0 & 0 \\ 0 & 0 & 0 \\ 0 & 0 & 0 \\ 0 & 0 & 0 & 0 \\ 0 & 0 & 0 & 0 \\ 0 & 0 & 0 & 0 \\ 0 & 0 & 0 & 0 & 0 \\ 0 & 0 & 0 & 0 & 0 \\ 0 & 0 & 0 & 0 & 0 \\ 0 & 0 & 0 & 0 & 0 \\ 0 & 0 & 0 & 0 & 0 "number": "66XXXXXXXXX"
,
 "message_id": "Gi9YlmTd6wpgMdec8iMrRi"
,
1 The second value of \alpha used credit": 1
                  },
\left\{ \begin{array}{cc} 0 & 0 & 0 \\ 0 & 0 & 0 \\ 0 & 0 & 0 \\ 0 & 0 & 0 \\ 0 & 0 & 0 \\ 0 & 0 & 0 \\ 0 & 0 & 0 \\ 0 & 0 & 0 \\ 0 & 0 & 0 \\ 0 & 0 & 0 \\ 0 & 0 & 0 \\ 0 & 0 & 0 & 0 \\ 0 & 0 & 0 & 0 \\ 0 & 0 & 0 & 0 \\ 0 & 0 & 0 & 0 & 0 \\ 0 & 0 & 0 & 0 & 0 \\ 0 & 0 & 0 & 0 & 0 \\ 0 & 0 & 0 & 0 & 0 \\ 0 & 0 & 0 & 0 & 0 "number": "66XXXXXXXXX"
,
 "message_id": "Gi9YlmTd6wpgMdec8iMrRB"
,
1 The second value of \alpha used credit": 1
 }
       ],
       "bad_phone_number_list": [] }
```
## **Error Response**

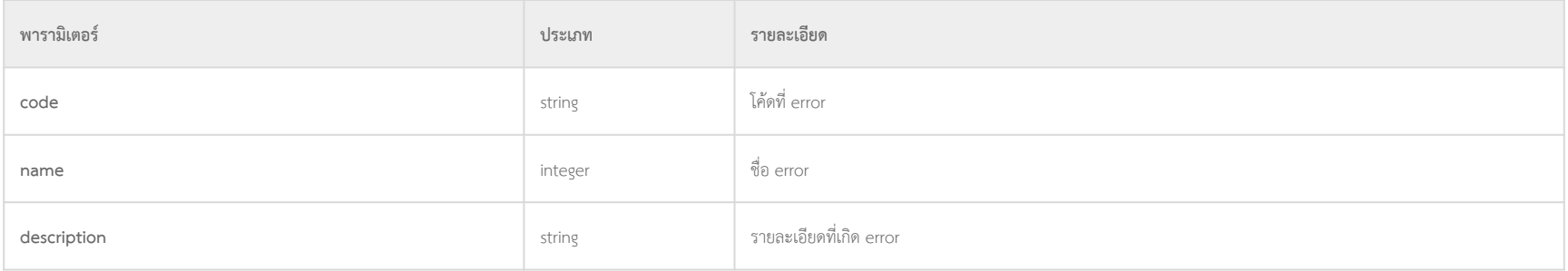

# **ตัวอยาง Error Response**

```
"error": {
        "code": 112,
       "name": "ERROR MESSAGE",
        "description": "The message is invalid."
}
```
#### PAGE#10

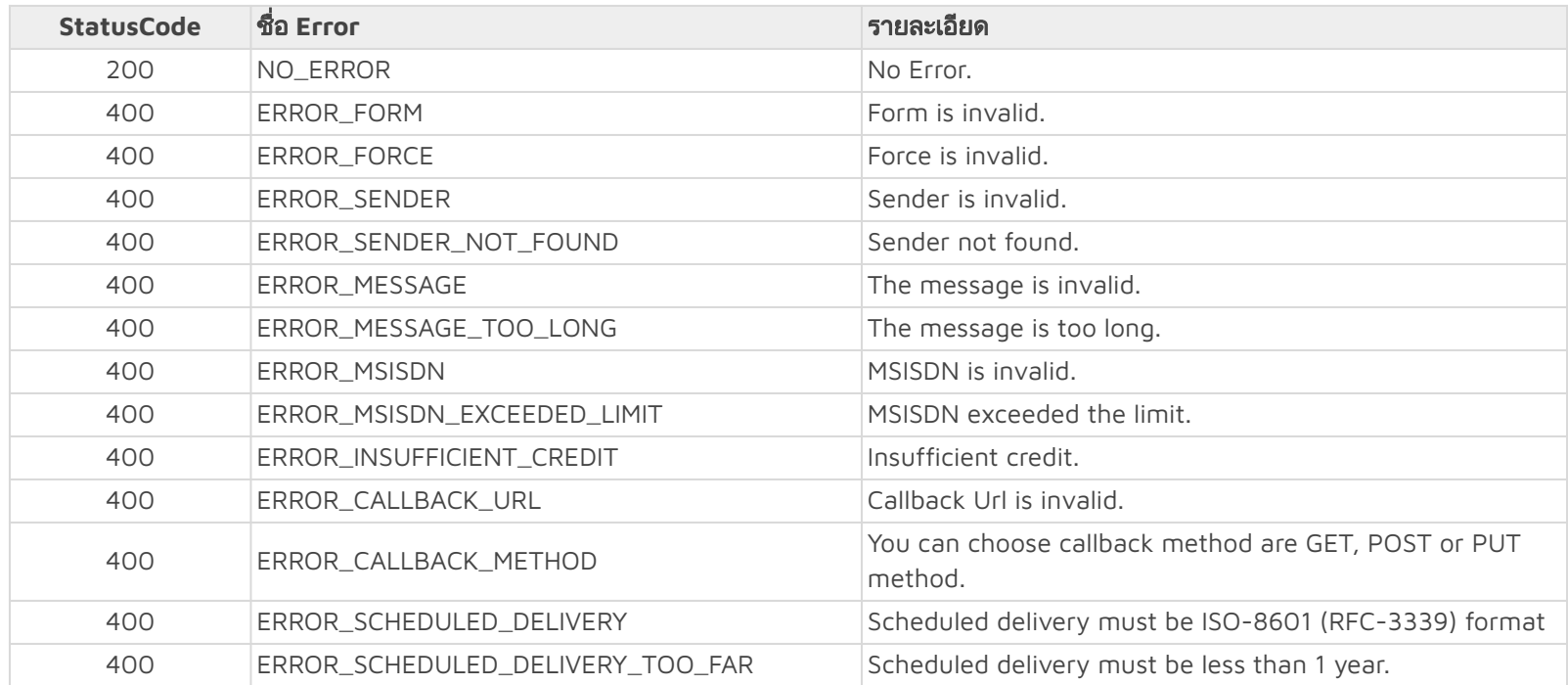

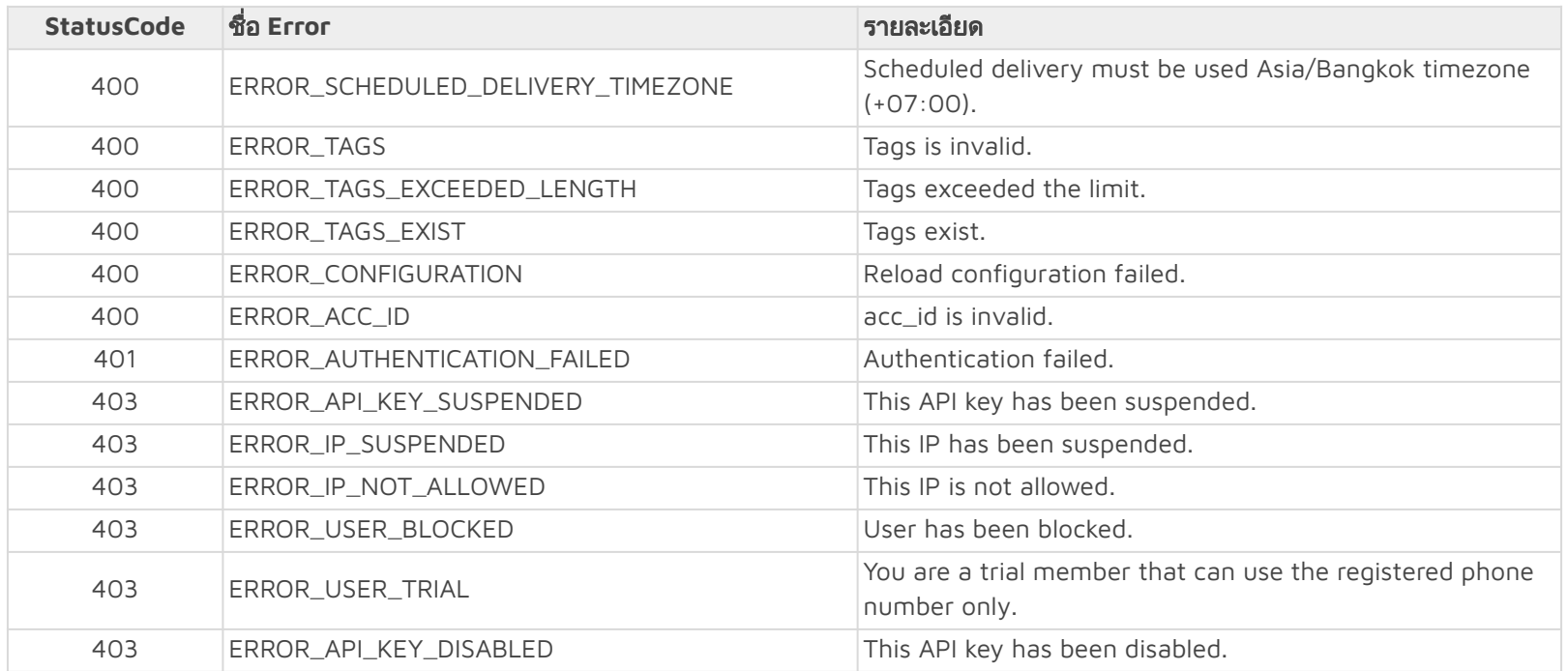

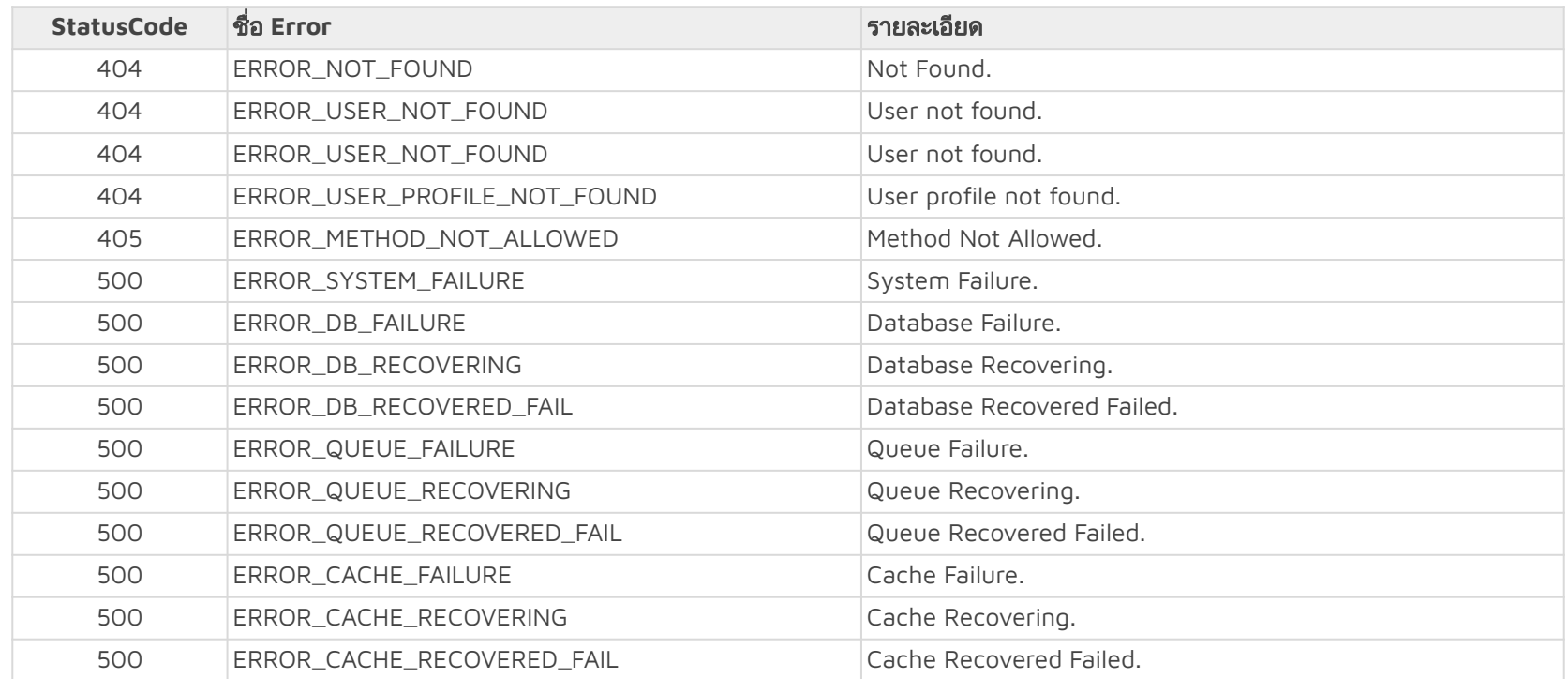

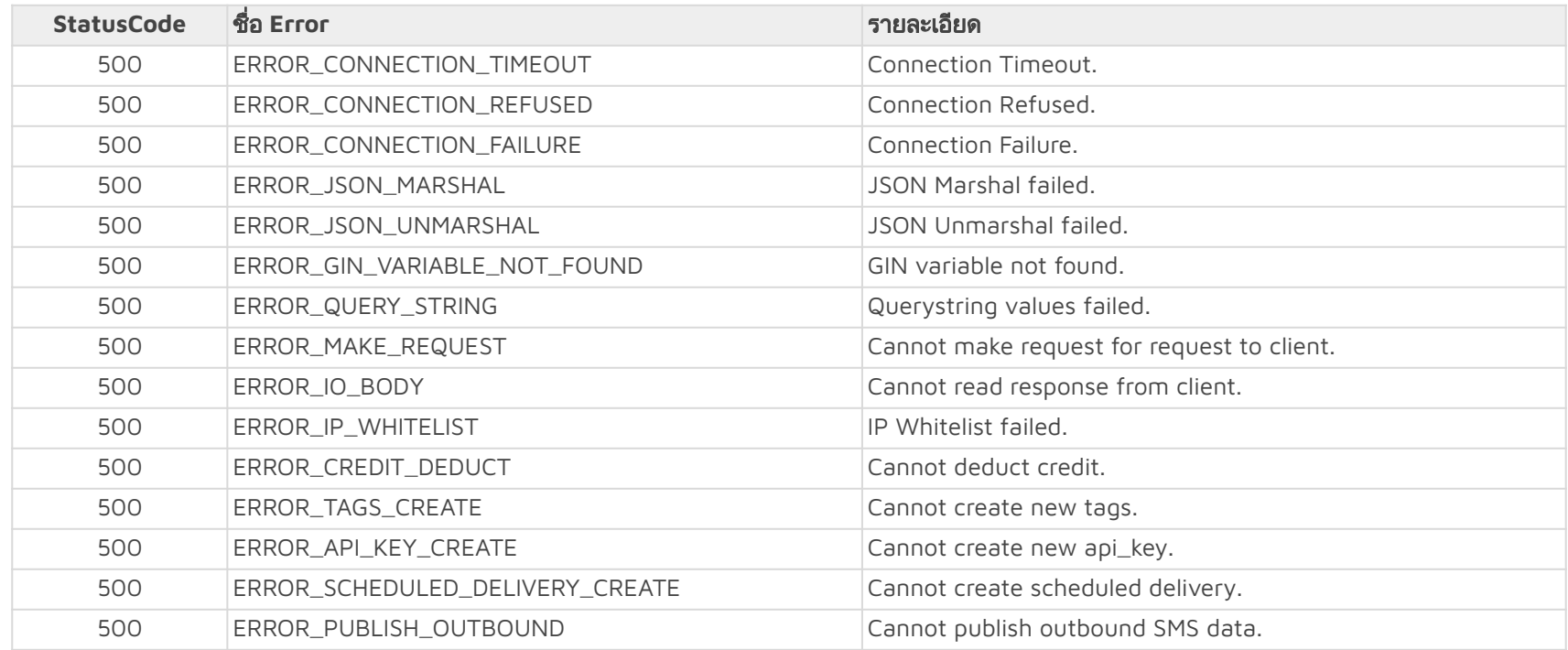

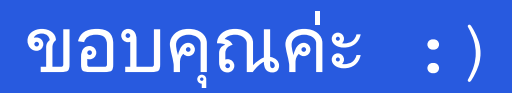

โทร: 02-798 6000 ตอ 105,107

แฟกซ: 02-798 6099

อีเมล: patipan@1moby.com, kanika@1moby.com